# Package 'funLBM'

October 13, 2022

<span id="page-0-0"></span>Type Package Title Model-Based Co-Clustering of Functional Data Version 2.3 Date 2022-04-11

Author Charles Bouveyron, Julien Jacques and Amandine Schmutz

Maintainer Charles Bouveyron <charles.bouveyron@gmail.com>

Depends fda, parallel, funFEM, abind, ggplot2, R (>= 3.4.0)

#### Description

The funLBM algorithm allows to simultaneously cluster the rows and the columns of a data matrix where each entry of the matrix is a function or a time series.

License GPL  $(>= 2)$ 

NeedsCompilation no

Repository CRAN

Date/Publication 2022-04-11 14:52:29 UTC

### R topics documented:

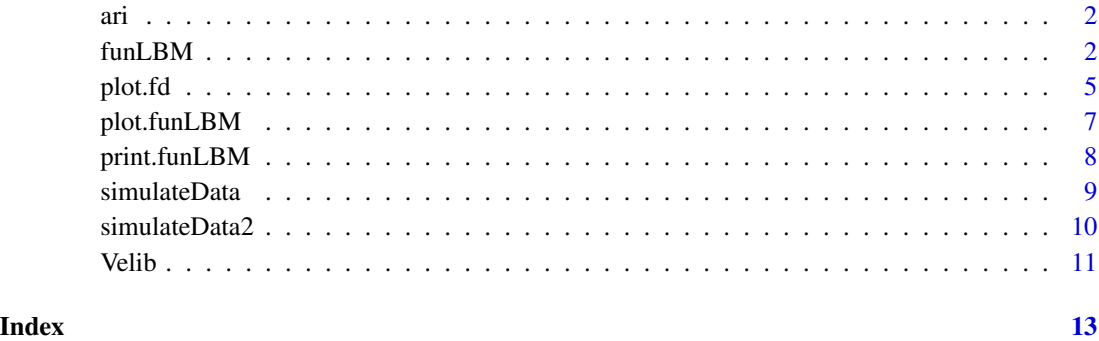

#### Description

The adjusted Rand index (ARI) allows to compare two clustering partitions.

#### Usage

 $ari(x, y)$ 

#### Arguments

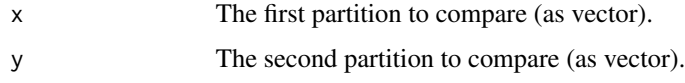

#### Value

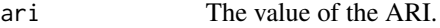

#### See Also

[funLBM](#page-1-1)

#### Examples

 $x = sample(1:3,20, replace = TRUE)$  $y = sample(1:3,20, replace = TRUE)$ ari(x,y)

<span id="page-1-1"></span>funLBM *The functional latent block model*

#### Description

The funLBM algorithm, proposed by Bouveyron et al. (2018) <doi:10.1111/rssc.12260>, allows to simultaneously cluster the rows and the columns of one or more data matrix where each entry of the matrix is a (univariate or multivariate) function or a time series.

#### Usage

```
funLBM(X, K, L, maxit = 50, burn = 25, basis.name = "fourier", nbasis = 15,
     nbinit = 1, gibbs.it = 3, display = FALSE, init = "funFEM", mc.cores = 1, ...
```
<span id="page-1-0"></span>

#### funLBM 3

#### Arguments

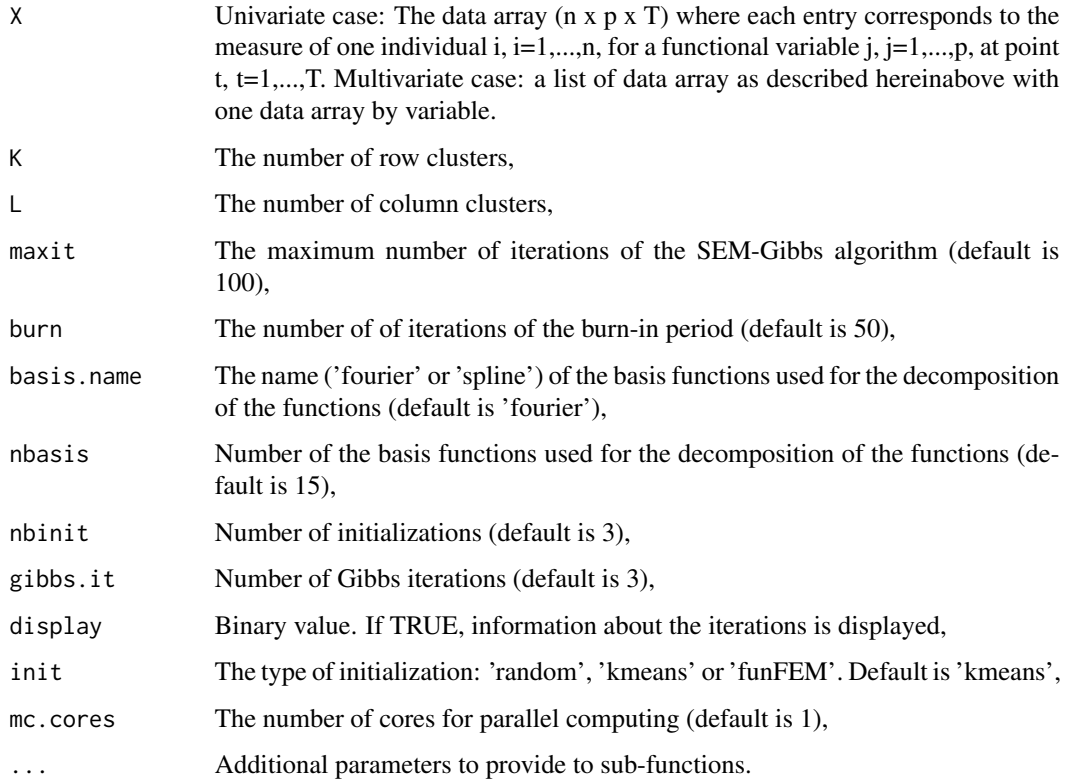

#### Value

The resulting object contains, in addition to call information:

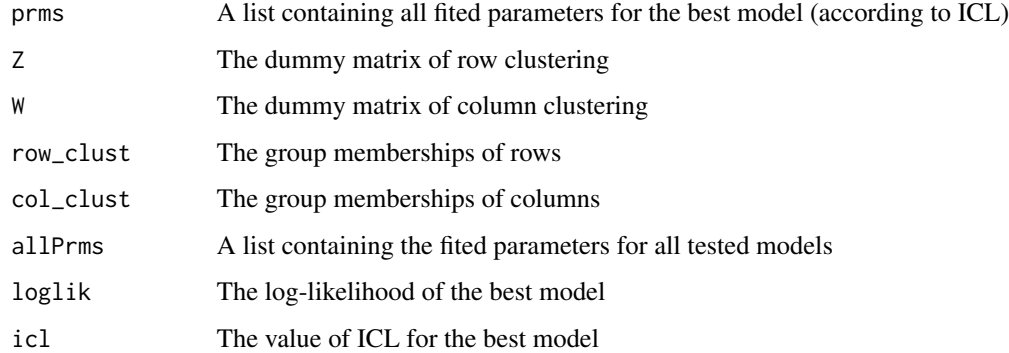

### References

C. Bouveyron, L. Bozzi, J. Jacques and F.-X. Jollois, The Functional Latent Block Model for the Co-Clustering of Electricity Consumption Curves, Journal of the Royal Statistical Society, Series C, 2018 (https://doi.org/10.1111/rssc.12260).

#### Examples

```
## Univariate example: Co-clustering on simulated data
set.seed(12345)
X = simulateData(n = 30, p = 30, t = 15)
out = funLBM(X$data,K=4,L=3)
# Visualization of results
plot(out,type='blocks')
plot(out,type='proportions')
plot(out,type='means')
# Evaluating clustering results
ari(out$col_clust,X$col_clust)
ari(out$row_clust,X$row_clust)
## Multivariate example:
X = simulateData2(n = 50, p = 50, t = 15)
out = funLBM(list(X$data1,X$data2),K=4,L=3)
# Visualization of results
plot(out,type='blocks')
plot(out,type='proportions')
plot(out,type='means')
# Evaluating clustering results
ari(out$col_clust,X$col_clust)
ari(out$row_clust,X$row_clust)
## The following examples could take a few minutes to run
## and depend on the number of available CPU cores!
## Co-clustering on simulated data with parallel model selection
#X = \text{simulateData}(n = 30, p = 30, t = 15)#out = funLBM(X$data,K=2:4,L=2:4,mc.cores = 4)
## Evaluating clustering results
#ari(out$col_clust,X$col_clust)
#ari(out$row_clust,X$row_clust)
## Co-clustering of Velib data
#data(Velib)
#out = funLBM(Velib$data,K=4,L=2)
## Visualization of results
#plot(out,type='blocks')
#plot(out,type='proportions')
#plot(out,type='means')
```
<span id="page-4-0"></span>

#### Description

Functional data observations, or a derivative of them, are plotted. These may be either plotted simultaneously, as matplot does for multivariate data, or one by one with a mouse click to move from one plot to another. The function also accepts the other plot specification arguments that the regular plot does. Calling plot with an fdSmooth or an fdPar object plots its fd component.

#### Usage

```
## S3 method for class 'fd'
 plot(x, y, Lfdobj=0, href=TRUE, titles=NULL,
                    xlim=NULL, ylim=NULL, xlab=NULL,
                    ylab=NULL, ask=FALSE, nx=NULL, axes=NULL, col=1, ...)
```
#### Arguments

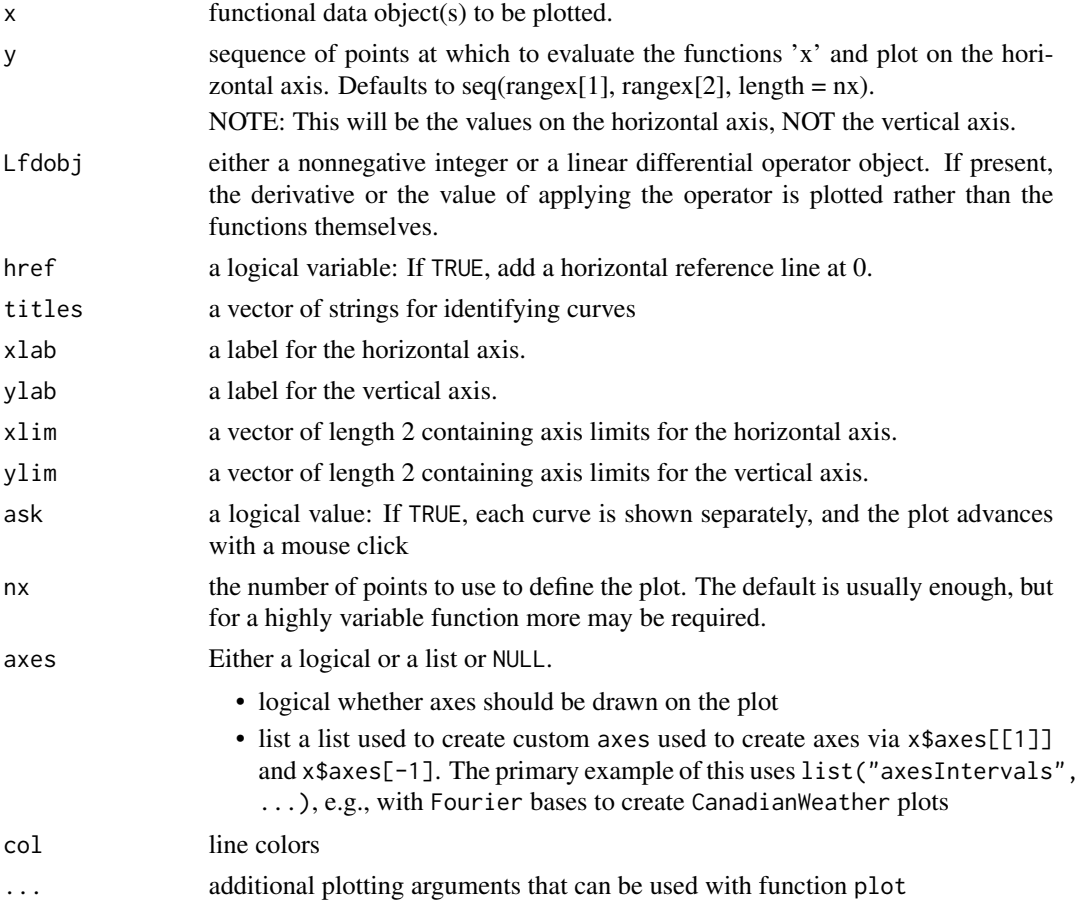

<span id="page-5-0"></span>Note that for multivariate data, a suitable array must first be defined using the par function.

#### Value

'done'

#### Side Effects

a plot of the functional observations

#### See Also

[lines.fd](#page-0-0), [plotfit.fd](#page-0-0)

#### Examples

```
##
## plot.fd
##
daybasis65 <- create.fourier.basis(c(0, 365), 65,
                    axes=list("axesIntervals"))
harmaccelLfd <- vec2Lfd(c(0,(2*pi/365)^2,0), c(0, 365))
harmfdPar <- fdPar(daybasis65, harmaccelLfd, lambda=1e5)
daytempfd <- with(CanadianWeather, smooth.basis(day.5,
        dailyAv[,,"Temperature.C"], daybasis65)$fd)
# plot all the temperature functions for the monthly weather data
plot(daytempfd, main="Temperature Functions")
## Not run:
# To plot one at a time:
# The following pauses to request page changes.
\dontshow{
# (Without 'dontrun', the package build process
# might encounter problems with the par(ask=TRUE)
# feature.)
}
plot(daytempfd, ask=TRUE)
## End(Not run)
##
## plot.fdSmooth
##
b3.4 <- create.bspline.basis(norder=3, breaks=c(0, .5, 1))
# 4 bases, order 3 = degree 2 =# continuous, bounded, locally quadratic
fdPar3 <- fdPar(b3.4, lambda=1)
```
#### <span id="page-6-0"></span>plot.funLBM 7

```
# Penalize excessive slope Lfdobj=1;
# (Can not smooth on second derivative Lfdobj=2 at it is discontinuous.)
fd3.4s0 <- smooth.basis(0:1, 0:1, fdPar3)
# using plot.fd directly
plot(fd3.4s0$fd)
##
## with Date and POSIXct argvals
##
# Date
invasion1 <- as.Date('1775-09-04')
invasion2 <- as.Date('1812-07-12')
earlyUS.Canada <- as.numeric(c(invasion1, invasion2))
BspInvasion <- create.bspline.basis(earlyUS.Canada)
earlyUSyears <- seq(invasion1, invasion2, length.out=7)
earlyUScubic <- (as.numeric(earlyUSyears-invasion1)/365.24)^3
earlyUSyears <- as.numeric(earlyUSyears)
fitCubic <- smooth.basis(earlyUSyears, earlyUScubic, BspInvasion)$fd
plot(fitCubic)
# POSIXct
AmRev.ct <- as.POSIXct1970(c('1776-07-04', '1789-04-30'))
AmRevYrs.ct <- seq(AmRev.ct[1], AmRev.ct[2], length.out=14)
AmRevLin.ct <- as.numeric(AmRevYrs.ct-AmRev.ct[2])
AmRevYrs.ct <- as.numeric(AmRevYrs.ct)
BspRev.ct <- create.bspline.basis(AmRev.ct)
fitLin.ct <- smooth.basis(AmRevYrs.ct, AmRevLin.ct, BspRev.ct)$fd
plot(fitLin.ct)
```
plot.funLBM *Plotting co-clustering results of funLBM*

#### Description

Plotting of funLBM co-clustering results: functional means, block matrix, parameters, ...

#### Usage

```
## S3 method for class 'funLBM'
plot(x,type='blocks',...)
```
#### <span id="page-7-0"></span>Arguments

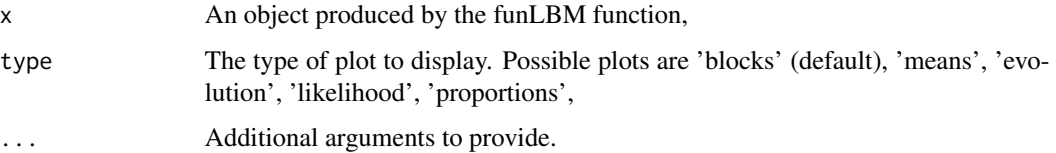

#### See Also

[funLBM](#page-1-1)

#### Examples

```
## Co-clustering of simulated data
set.seed(12345)
X = simulateData(n = 30, p = 30, t = 15)
out = funLBM(X$data,K=4,L=3)
# Visualization of results
plot(out,type='blocks')
plot(out,type='proportions')
plot(out,type='means')
```
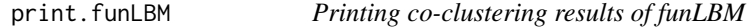

#### Description

Printing a summary of the funLBM co-clustering results

#### Usage

```
## S3 method for class 'funLBM'
print(x,...)
```
#### Arguments

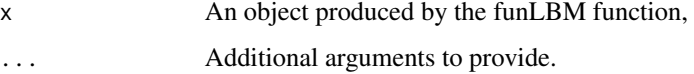

#### See Also

[funLBM](#page-1-1)

#### <span id="page-8-0"></span>simulateData 9

#### Examples

```
## Co-clustering of simulated data
set.seed(12345)
X = simulateData(n = 30, p = 30, t = 15)
out = funLBM(X$data,K=4,L=3)
out
```
simulateData *Simulate data for funLBM*

#### Description

Simulate data according to the funLBM model with K=4 groups for rows and L=3 groups for columns.

#### Usage

simulateData( $n = 100$ ,  $p = 100$ ,  $t = 30$ )

#### Arguments

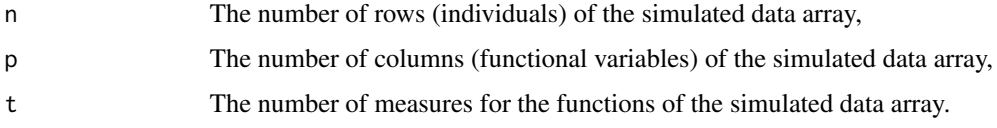

#### Value

The resulting object contains:

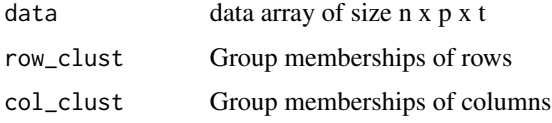

#### References

C. Bouveyron, L. Bozzi, J. Jacques and F.-X. Jollois, The Functional Latent Block Model for the Co-Clustering of Electricity Consumption Curves, Journal of the Royal Statistical Society, Series C, 2018 (https://doi.org/10.1111/rssc.12260).

#### See Also

[funLBM](#page-1-1)

#### Examples

```
set.seed(12345)
# Simulate data and co-clustering
X = simulateData(n = 30, p = 30, t = 15)
# Co-clustering with funLBM
out = funLBM(X$data,K=4,L=3)
# Visualization of results
plot(out,type='blocks')
plot(out,type='proportions')
plot(out,type='means')
# Evaluating clustering results
ari(out$col_clust,X$col_clust)
ari(out$row_clust,X$row_clust)
```
simulateData2 *Simulate bivariate data for funLBM*

#### Description

Simulate bivariate data according to the funLBM model with K=4 groups for rows and L=3 groups for columns.

#### Usage

simulateData2( $n = 100$ ,  $p = 100$ ,  $t = 30$ )

#### Arguments

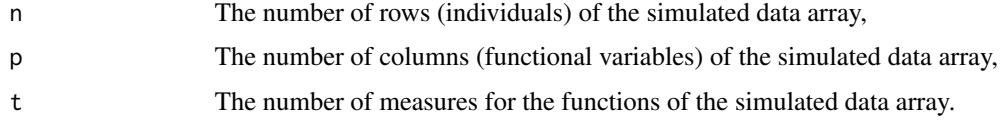

#### Value

The resulting object contains:

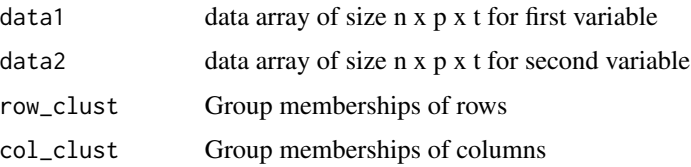

<span id="page-9-0"></span>

#### <span id="page-10-0"></span>Velib 11

#### References

C. Bouveyron, L. Bozzi, J. Jacques and F.-X. Jollois, The Functional Latent Block Model for the Co-Clustering of Electricity Consumption Curves, Journal of the Royal Statistical Society, Series C, 2018 (https://doi.org/10.1111/rssc.12260).

#### See Also

[funLBM](#page-1-1)

#### Examples

```
# Simulate data and co-clustering
set.seed(12345)
X = \text{simulateData2}(n = 50, p = 50, t = 15)# Co-clustering with funLBM
out = funLBM(list(X$data1,X$data2),K=4,L=3)
# Visualization of results
plot(out,type='blocks')
plot(out,type='proportions')
plot(out,type='means')
# Evaluating clustering results
ari(out$col_clust,X$col_clust)
ari(out$row_clust,X$row_clust)
```
Velib *The Velib data set.*

#### Description

The Velib data set contains data from the bike sharing system of Paris, called Velib. The data are loading profiles of the bike stations over seven days. The data were collected every hour during the period Sunday 1st Sept. - Sunday 7th Sept., 2014.

#### Usage

```
data("Velib")
```
#### Format

The format is: - data: the loading profiles (nb of available bikes / nb of bike docks) of the 1189 stations for 7 days every hour. - position: the longitude and latitude of the 1189 bike stations.

#### Source

The real time data are available at https://developer.jcdecaux.com/ (with an api key).

## References

The data were first used in C. Bouveyron, E. Come and J. Jacques, The discriminative functional mixture model for a comparative analysis of bike sharing systems, The Annals of Applied Statistics, vol. 9 (4), pp. 1726-1760, 2015 (http://dx.doi.org/10.1214/15-AOAS861).

#### Examples

data(Velib)

```
set.seed(12345)
# Co-clustering with funLBM
out = funLBM(Velib$data,K=4,L=2,basis.name="fourier",nbasis=5)
# Visualization of results
plot(out,type='blocks')
plot(out,type='proportions')
plot(out,type='means')
```
# <span id="page-12-0"></span>Index

∗ Clustering funLBM, [2](#page-1-0) ∗ Functional data funLBM, [2](#page-1-0) ∗ datasets Velib, [11](#page-10-0) ∗ hplot plot.fd, [5](#page-4-0) ∗ smooth plot.fd, [5](#page-4-0) ari, [2](#page-1-0) funLBM, *[2](#page-1-0)*, [2,](#page-1-0) *[8,](#page-7-0) [9](#page-8-0)*, *[11](#page-10-0)* lines.fd, *[6](#page-5-0)* plot.fd, [5](#page-4-0) plot.funLBM, [7](#page-6-0) plotfit.fd, *[6](#page-5-0)* print.funLBM, [8](#page-7-0) simulateData, [9](#page-8-0) simulateData2, [10](#page-9-0) Velib, [11](#page-10-0)